## МИНОБРНАУКИ РОССИИ **ФЕДЕРАЛЬНОЕ ГОСУДАРСТВЕННОЕ БЮДЖЕТНОЕ ОБРАЗОВАТЕЛЬНОЕ УЧРЕЖДЕНИЕ ВЫСШЕГО ОБРАЗОВАНИЯ «ВОРОНЕЖСКИЙ ГОСУДАРСТВЕННЫЙ УНИВЕРСИТЕТ» (ФГБОУ ВО «ВГУ»)**

**УТВЕРЖДАЮ**

Заведующий кафедрой

исторической геологии и палеонтологии

*\_\_\_\_\_\_\_\_\_\_\_\_\_\_\_\_/А. Д. Савко/* 06.05.2024 г.

# **РАБОЧАЯ ПРОГРАММА УЧЕБНОЙ ДИСЦИПЛИНЫ**

Б1.В.ДВ.06.02 Объемное моделирование пластовых систем

**1. Шифр и наименование направления подготовки/специальности:** 21.05.02 При-

кладная геология

- **2. Профиль подготовки/специализация:** Геологическая съемка, поиски и разведка месторождений твердых\_полезных ископаемых
- **3. Квалификация (степень) выпускника:** горный инженер-геолог
- **4. Форма обучения:** очная
- **5. Кафедра, отвечающая за реализацию дисциплины:** исторической геологии и пале-

онтологии

**6. Составители программы:** Иванов Дмитрий Андреевич, кандидат геологоминералогических наук, доцент

- **7. Рекомендована:** НМС геологического факультета от 13.05.2024, протокол №8
- **8. Учебный год:** 2028-2029 **Семестр(ы):** А

## **9**.**Цели и задачи учебной дисциплины**

*Целями освоения учебной дисциплины являются:*

подготовка специалистов, компетентных в сфере горно-геологического моделирования рудных тел; геостатистической и математической обработки результатов и пространственной интерпретации геолого-разведочных данных на месторождениях твердых полезных ископаемых. *Задачи учебной дисциплины:*

- − формирование у обучаемых представлений о методах изучения пластовых месторождений твердых полезных ископаемых как объектов объемного моделирования; о современных программных методах согласования информации при объемном моделировании геологических тел;
- − получение обучаемыми знаний о специфике сопутствующих задач, решаемых в процессе подготовки и обработки первичных геологических данных; методике подготовки и организации данных для стратиграфического моделирования; методике геостатистического анализа при пространственной оценке распределения рудных компонентов;
- − приобретение обучаемыми практических навыков работы по основным технологическим процессам горно-геологической информационной системы (ГГИС) Micromine; а также условному и стратиграфическому моделированию.

# **10. Место учебной дисциплины в структуре ООП:**

Дисциплина «Объемное моделирование пластовых систем» относится к обязательным дисциплинам вариативной части математического и естественнонаучного цикла Б1.В.ДВ.06.02 ООП по направлению подготовки 21.05.02 «Прикладная геология», Специализация "Геологическая съемка, поиски и разведка твердых полезных ископаемых".

Дисциплина «Объемное моделирование пластовых систем» относится к дисциплинам по выбору вариативной части профессионального цикла. Изучается в семестре А. Трудоемкость освоения дисциплины составляет 2 зачетных единицы или 72 часа, из них 54 аудиторных, в т.ч. 18 лекционных и 36 лабораторных.

Для успешного освоения курса студентом должны быть освоены знания и умения, представляемые в объеме базовых дисциплин подготовки специалистов цикла Б.1.: Математика, Информатика, ГИС в геологии, Математические методы в геологии, Геологические базы данных. Изучение дисциплины проводится на примерах геологической направленности, с данными имеющими пространственную характеристику. Для этого необходимы знания подготовки специалистов в объеме дисциплин Общая геология, Структурная геология, Общая геохимия, Разведка и геологоэкономическая оценка полезных ископаемых, Организация и планирование геологоразведочных работ, включая курсы вариативной (профильной) части – Прогнозирование и поиски полезных ископаемых и Методы поисков осадочных месторождений.

Основные требования к входным знаниям: студент должен знать основы современных информационных технологий, уверенно работать в качестве пользователя персонального компьютера с программными средствами общего назначения, иметь навыки работы в компьютерных сетях.

Владеть основными понятиями по математике и методами вычислений. Обладать навыками работы с геоинформационными системами: методами организации данных в ГИС и геоинформационного моделирования.

Обладать знаниями по профильным геологическим предметам, в т.ч. читать карты геологического содержания и понимать взаимоотношение изображенных на них геологических подразделений, иметь представление о стратиграфической шкале, классификациях геологических объектов, владеть геологической терминологией, понимать принципы системного анализа в оценке и прогнозе геологической ситуации.

Знания по предмету могут быть использованы при подготовке квалификационной работы.

## **11. Планируемые результаты обучения по дисциплине/модулю (знания, умения, навыки), соотнесенные с планируемыми результатами освоения образовательной программы (компетенциями выпускников):**

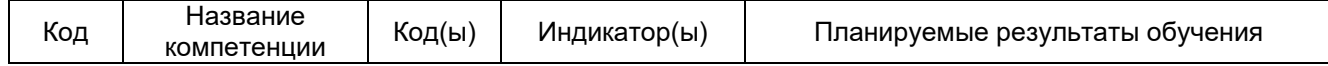

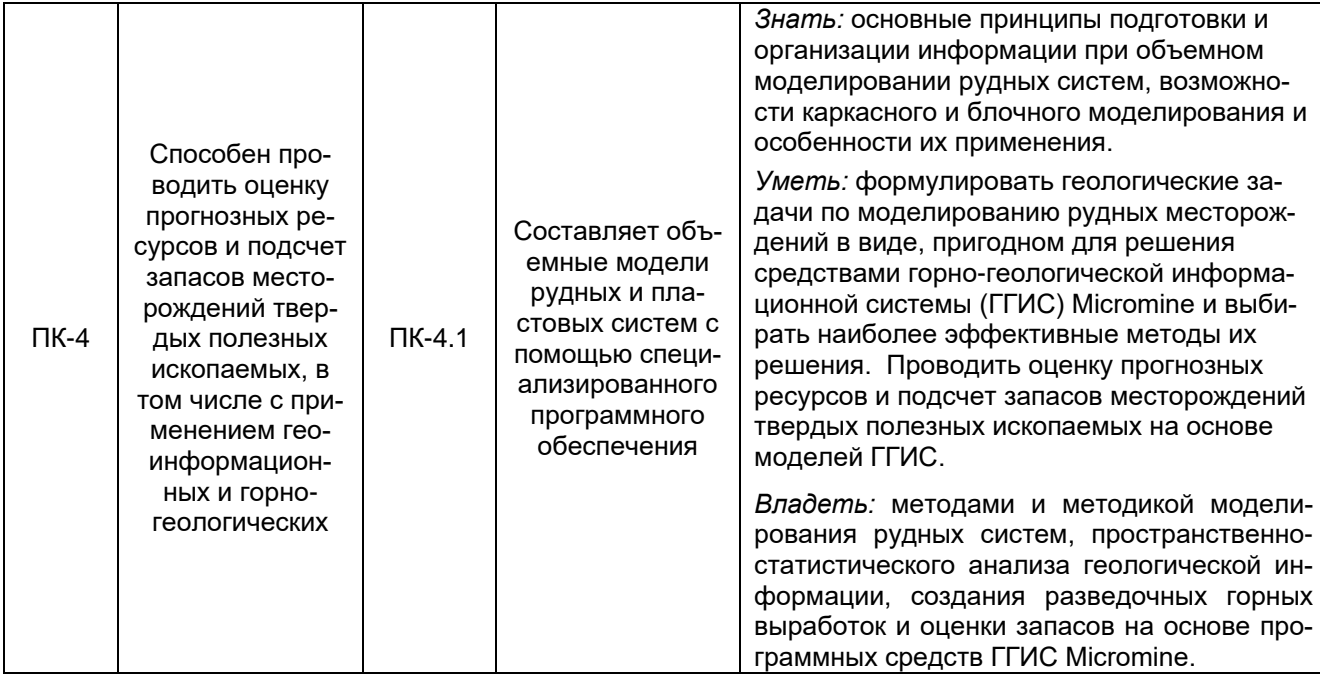

# **12. Объем дисциплины в зачетных единицах/час.** — 2/72.

# **Форма промежуточной аттестации** зачет

# **13. Виды учебной работы**

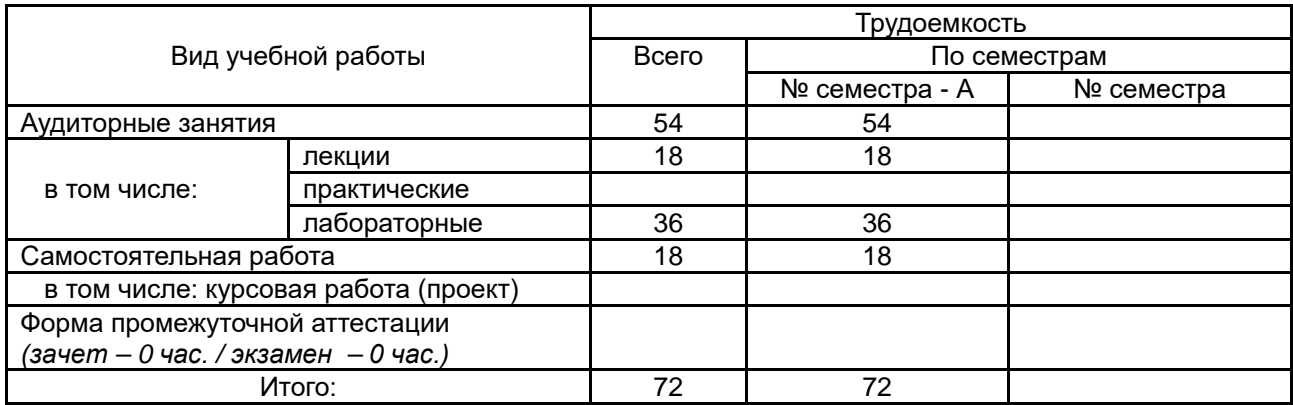

# **13.1. Содержание дисциплины**

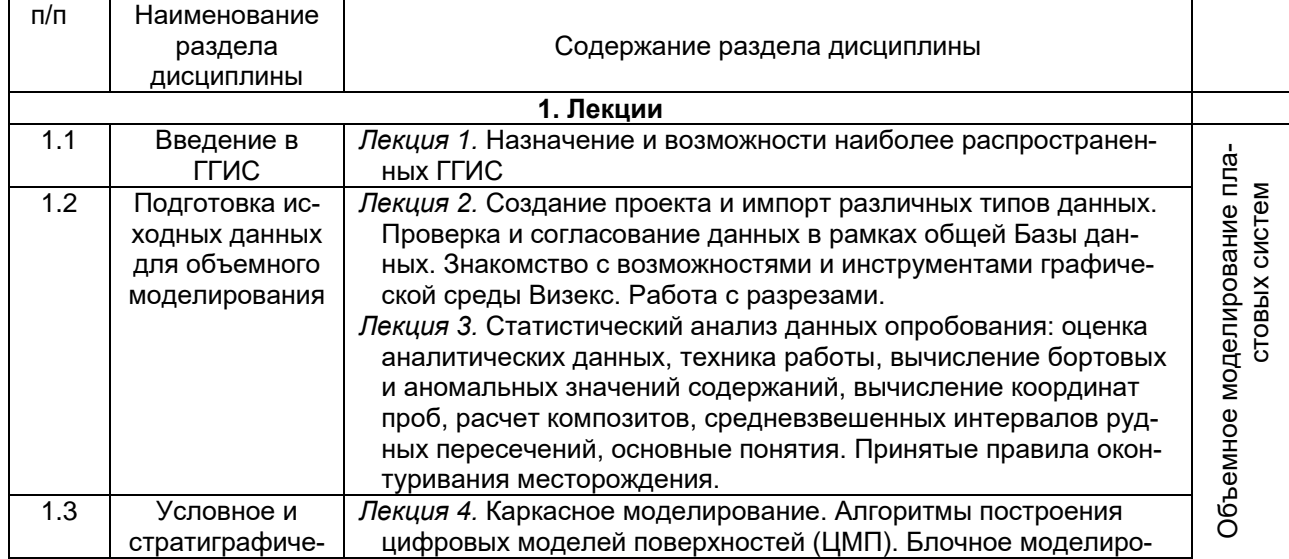

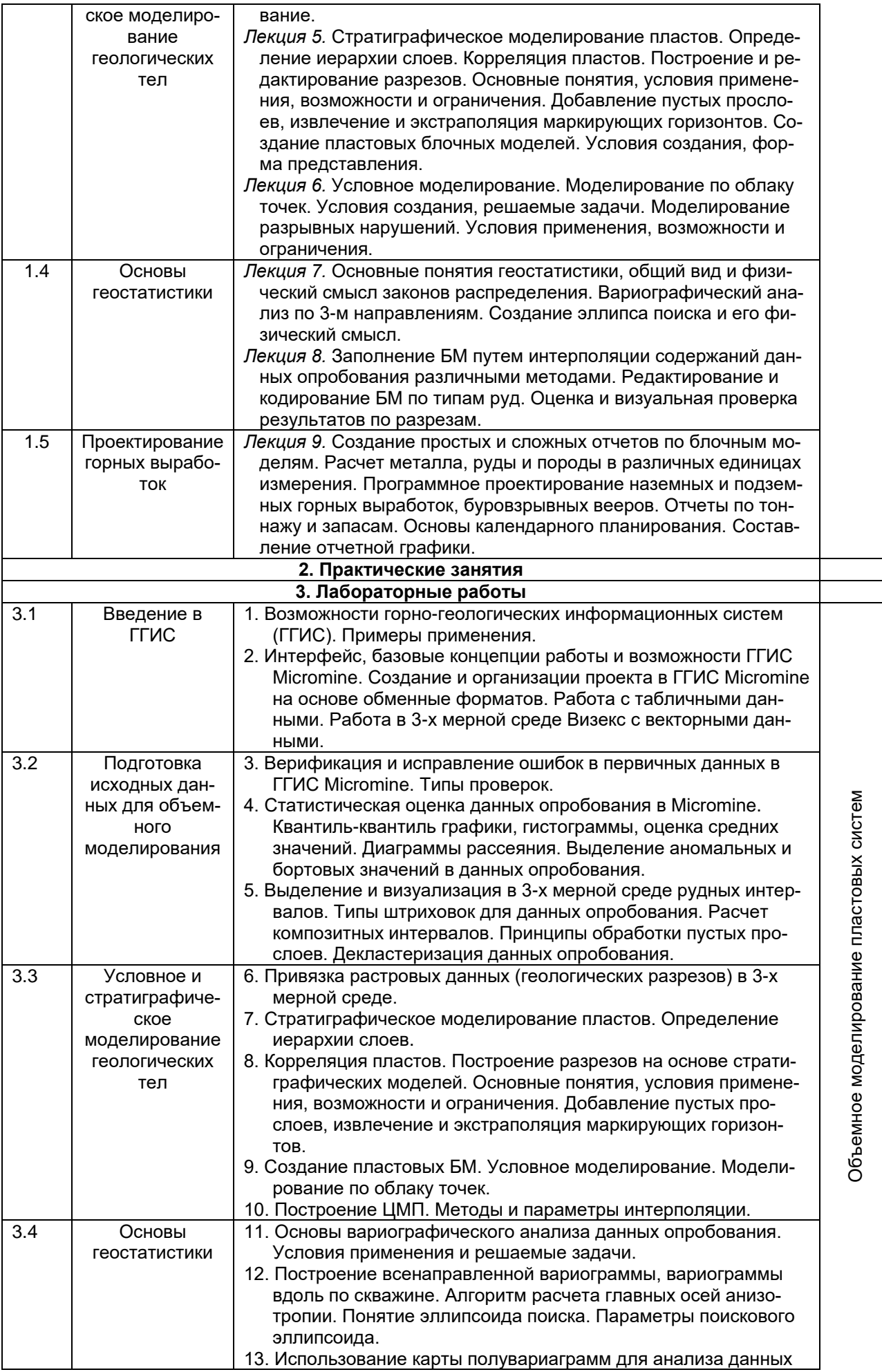

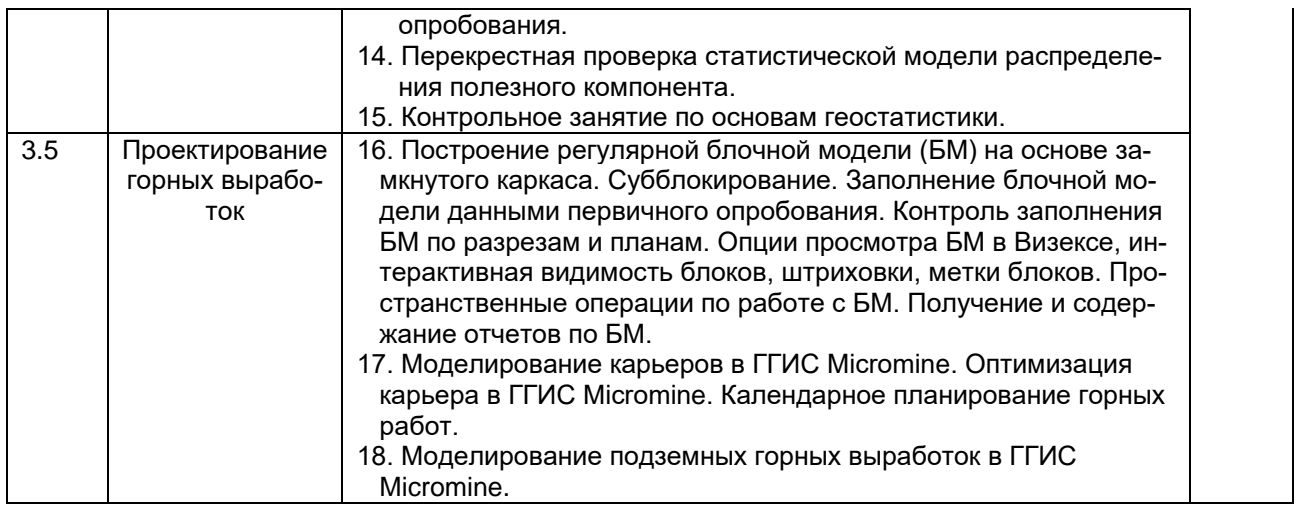

# **13.2. Темы (разделы) дисциплины и виды занятий**

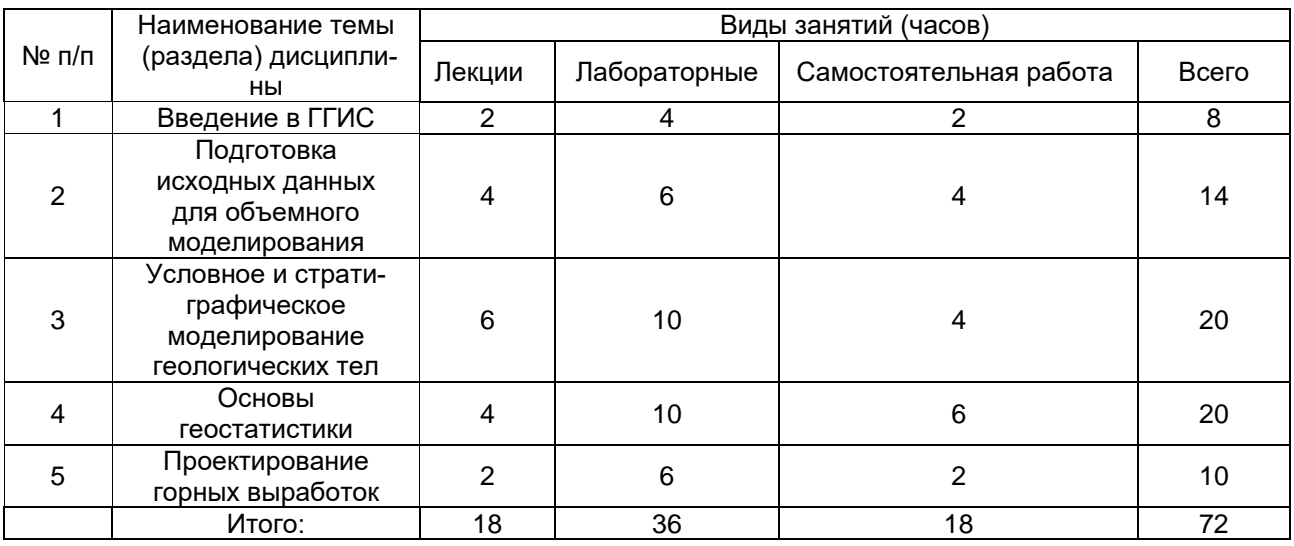

# **14. Методические указания для обучающихся по освоению дисциплины**

– перед лабораторными занятиями желательно повторение соответствующих теоретических разделов; – при выполнении лабораторных заданий, для получения расширенного представления о функциях и возможностях ГГИС Micromine, использовать вспомогательное учебно-методическое обеспечение и онлайн справочную систему.

Электронный курс размещен по адресу https://edu.vsu.ru/course/view.php?id=9379. Здесь выложены задания, методические рекомендации по выполнению этих заданий, ссылки на литературу, вопросы для самоконтроля.

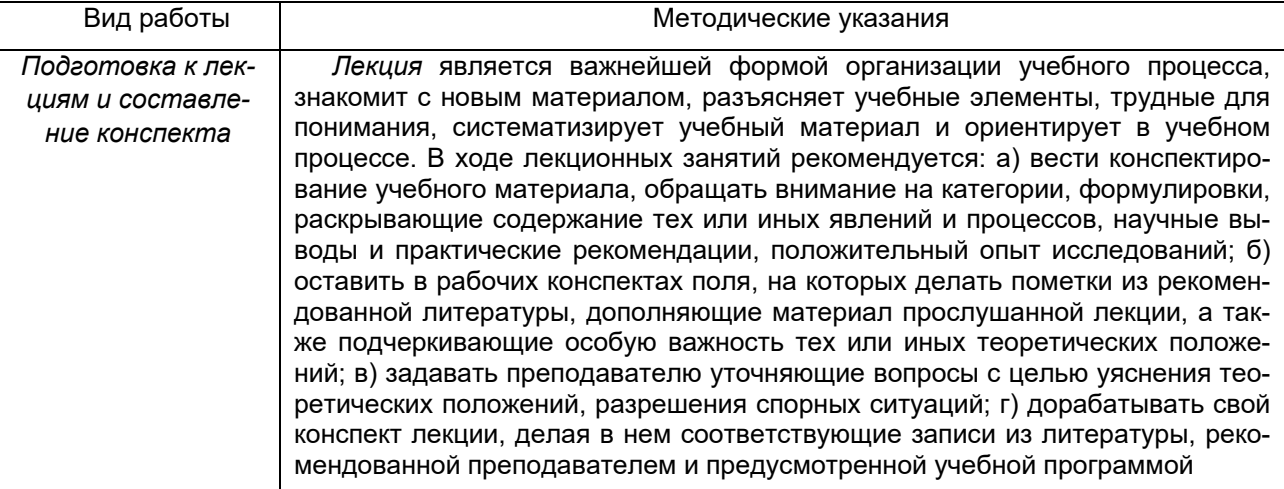

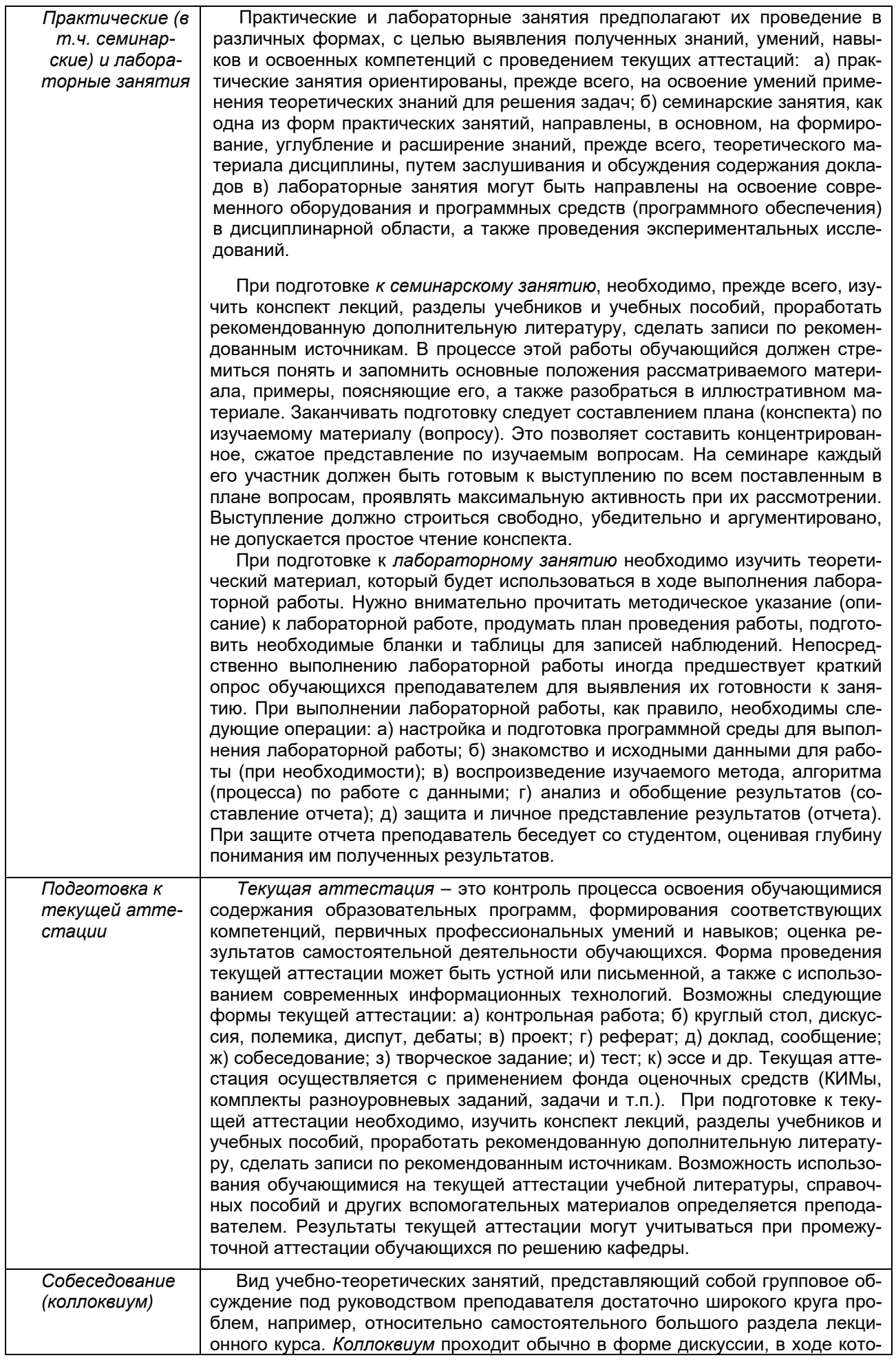

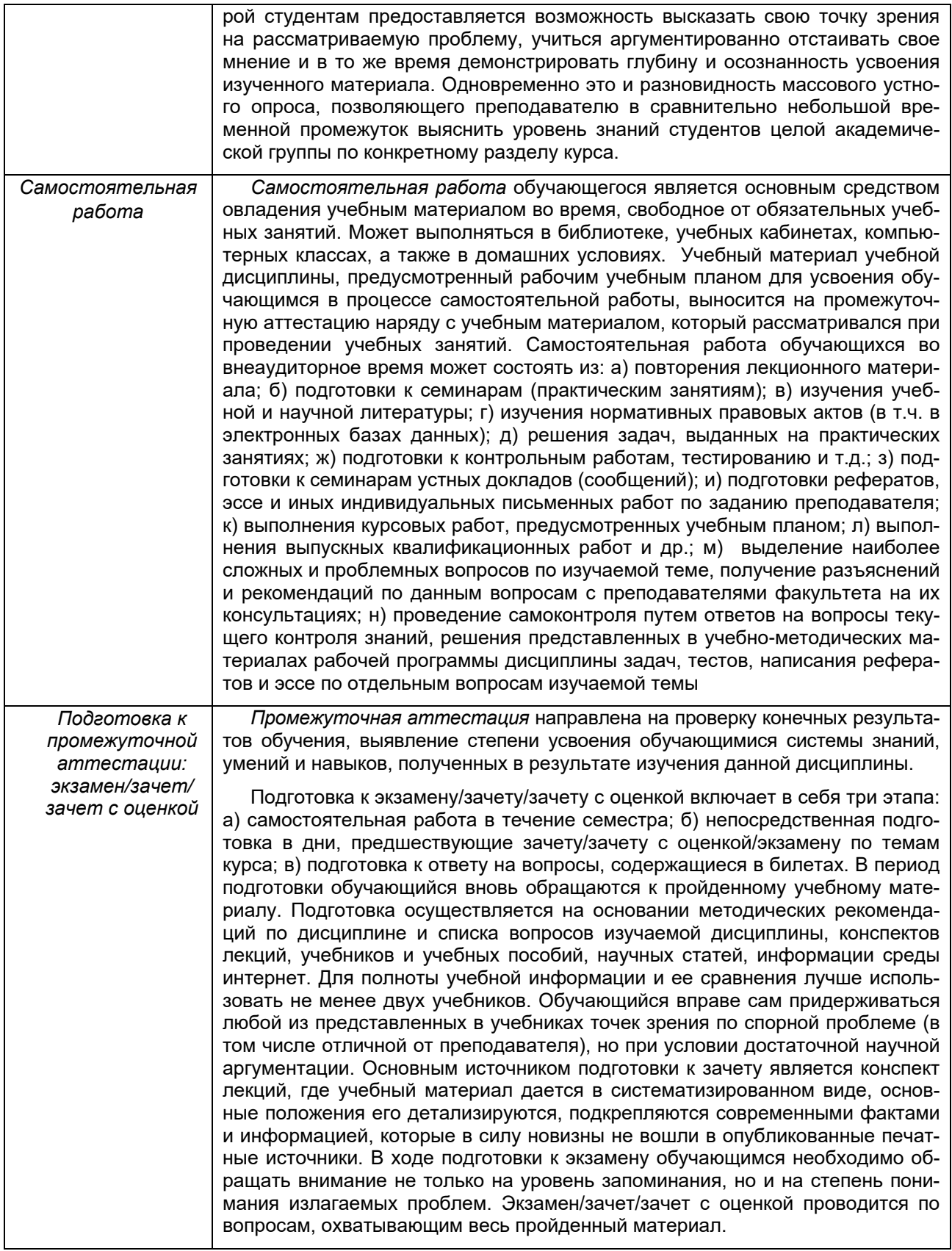

# **15. Перечень основной и дополнительной литературы, ресурсов интернет, необходимых для освоения дисциплины**

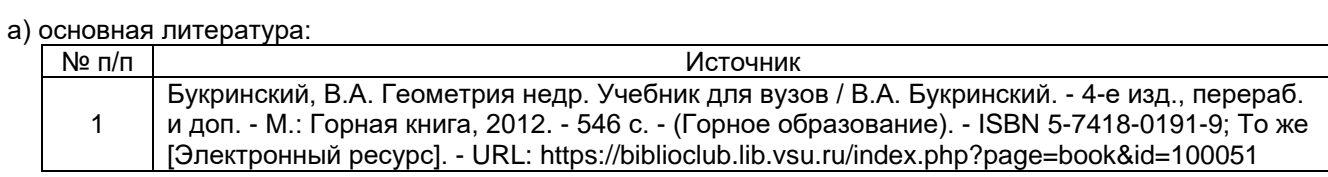

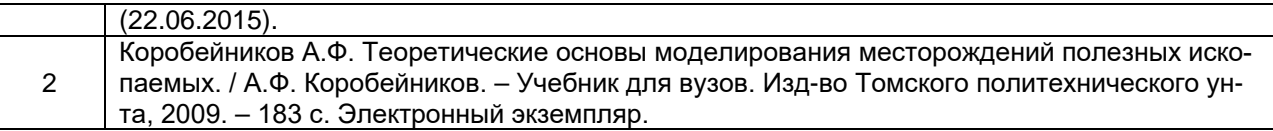

#### б) дополнительная литература:

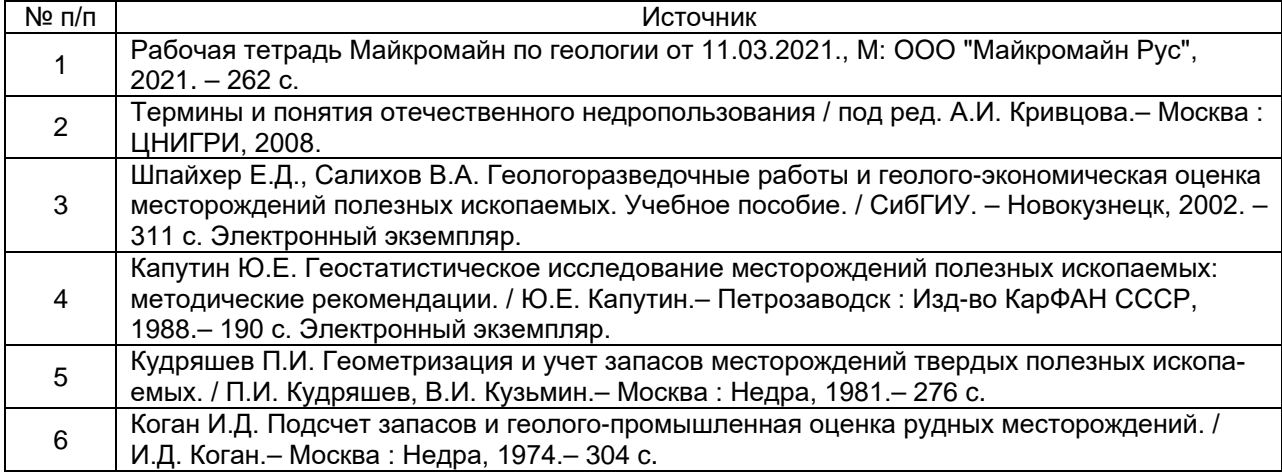

в) информационные электронно-образовательные ресурсы (официальные ресурсы интернет) \***:**

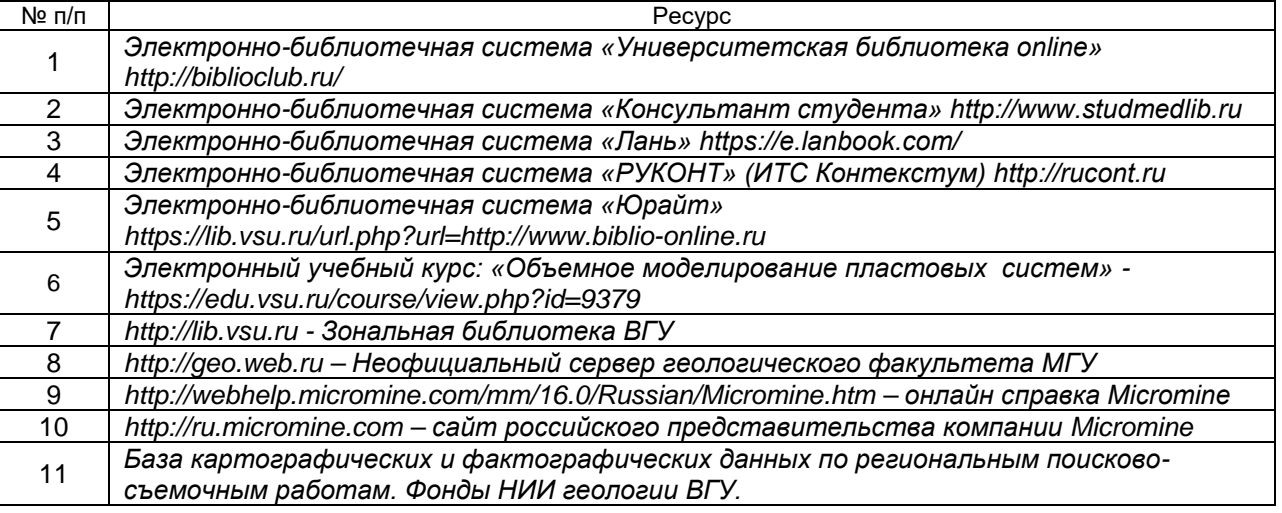

\* Вначале указываются ЭБС, с которыми имеются договора у ВГУ, затем открытые электроннообразовательные ресурсы

# **16. Перечень учебно-методического обеспечения для самостоятельной работы**

*(учебно-методические рекомендации, пособия, задачники, методические указания по выполнению практических (контрольных) работ и др.)*

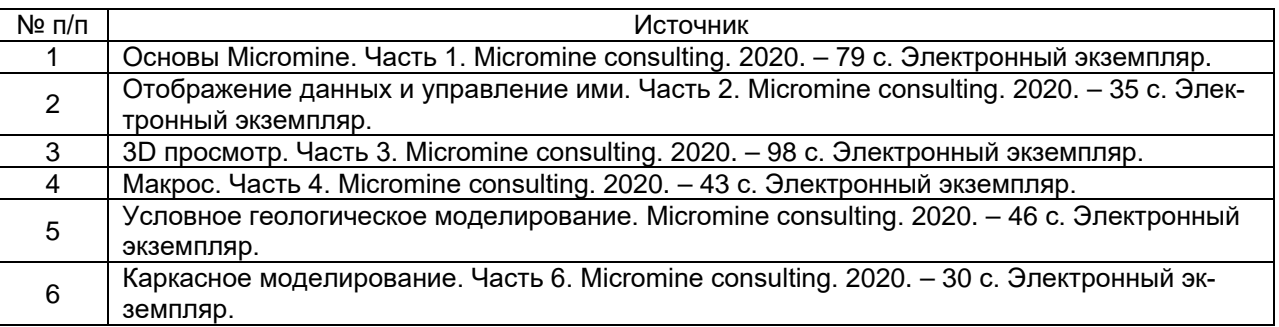

# **17. Информационные технологии, используемые для реализации учебной дисциплины, включая программное обеспечение и информационно-справочные системы (при необходимости)**

Освоение дисциплины проходит на основе операционной системы Windows с использованием лицензионной горно-геологической информационной системы Micromine.

Программа курса реализуется с применением дистанционных технологий.

#### **18. Материально-техническое обеспечение дисциплины:**

Для освоения дисциплины используется специализированный учебный компьютерный класс, включенный в сеть ВГУ (15 компьютеров), с выходом в Internet, индивидуализированным входом студентов и пользовательскими дисками для сохранения данных.

В учебном процессе используются региональные картографические и аналитические базы данных в цифровом виде по реальным пластовым месторождениям.

Чтение лекций проводится в аудиториях, оснащенных мультимедийным оборудованием.

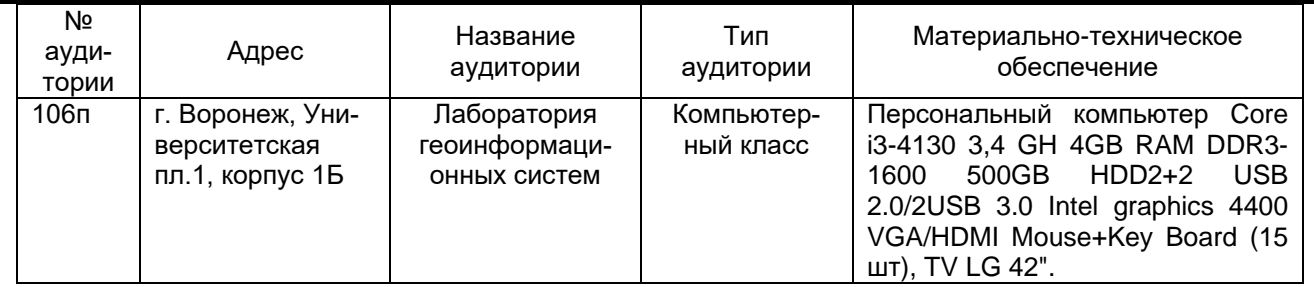

#### **19. Фонд оценочных средств:**

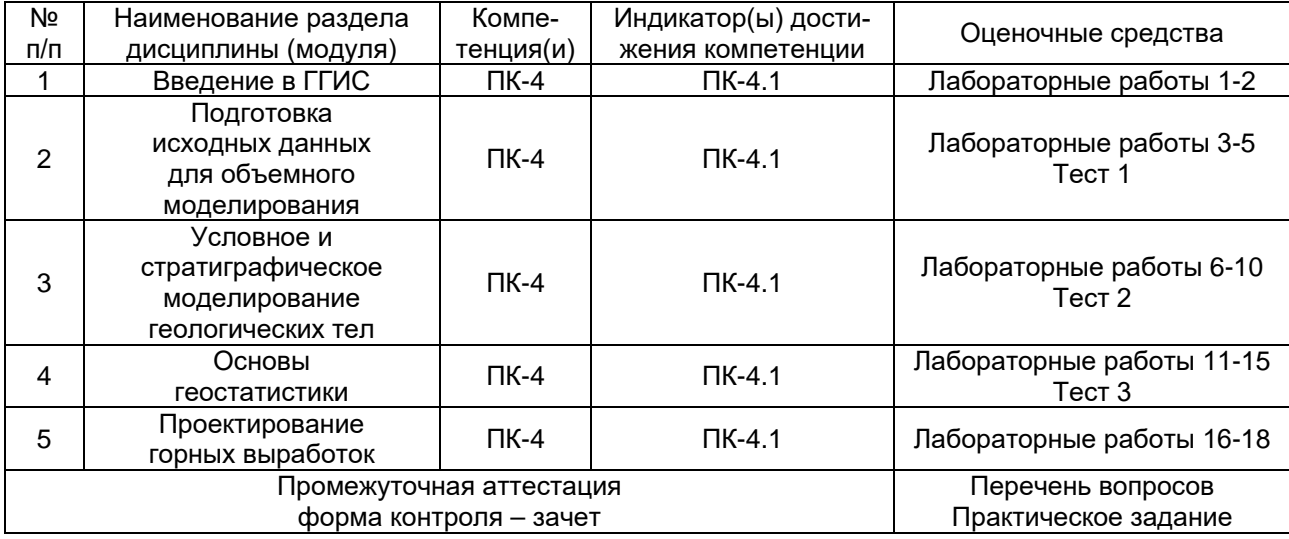

## **20. Типовые оценочные средства и методические материалы, определяющие процедуры оценивания**

Оценка знаний, умений и навыков, характеризующая этапы формирования компетенций в рамках изучения дисциплины осуществляется в ходе текущих и промежуточной аттестаций.

#### **20.1. Текущий контроль успеваемости**

Для дисциплины предусмотрено три текущих аттестации. Во время изучения дисциплины осуществляется непрерывный контроль усвоения пройденного материала. Непосредственный контакт с каждым обучающимся во время лабораторных занятий по проверке понимания выполняемой работы и обсуждению получаемых результатов, в т.ч. при дистанционном режиме занятий.

Текущий контроль успеваемости по дисциплине осуществляется с помощью следующих оценочных средств:

#### *1. Лабораторные работы*

Лабораторные работы выполняются последовательно, согласно содержанию разделов дисциплины (п. 13.1). По каждой лабораторной работе предполагается первоначальный разбор изучаемых методов и алгоритмов в режиме мастер-класса на основе общих примеров совместно с преподавателем программной среды AutoDESK AutoCAD с последующим выполнением изучаемых операций на основе индивидуальных данных по вариантам.

Для оценивания результатов лабораторных работ используется 4-балльная шкала: «отлично», «хорошо», «удовлетворительно», «неудовлетворительно».

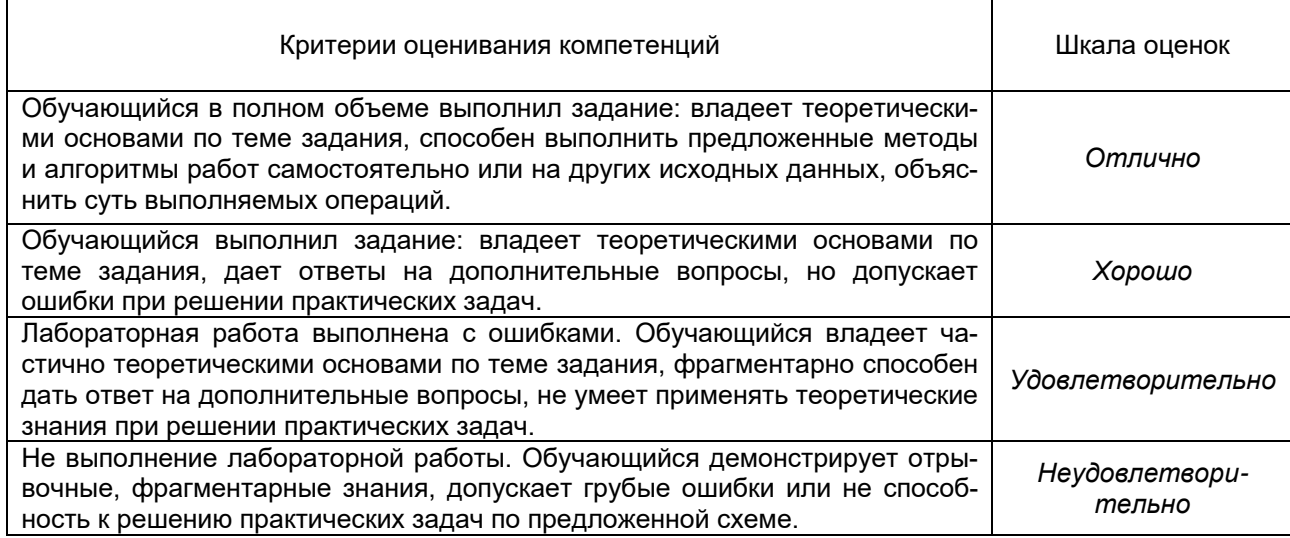

#### *2. Тестовые задания по тематическим разделам лекций*

Тестовые задания проводятся в рамках текущих аттестаций с периодичностью один раз в месяц и выставлением бальной оценки.

*Текущая аттестация* проводится в соответствии с основным и временным (в условиях предупреждения распространения коронавирусной инфекции) Положениями о текущей аттестации обучающихся по программам высшего образования Воронежского государственного университета. Текущая аттестация проводится, после прохождения материала соответствующего раздела. Форма аттестации – интерактивный тест по курсу на сайте Электронного университета (https://edu.vsu.ru/), или в виде письменного ответа ходе занятия на два вопроса по теме раздела, выбранные студентом случайным образом. Вопросы текущей аттестации соответствуют перечню вопросов к зачету П. 20.2, в соответствии с тестируемым разделом. Время аттестации 30 минут.

В случае дистанционного режима аттестации выбор вопросов для ответа студент осуществляет с помощью онлайн программ-генераторов случайных чисел в режиме демонстрации своего экрана компьютера. Данные программы позволяют определить диапазон чисел для выбора и исключить их дубликаты в результатах. Пример программы онлайнгенераторов случайных чисел: https://ru.piliapp.com/random/number/ Время ответа на вопросы в дистанционном режиме так же составляет 30 минут, после чего студент должен выложить фото своего письменного ответа в на ресурс «Текущая аттестация №…» на странице электронного курса. Оценка ответов производится преподавателем вне занятий.

Тестирование предполагает выбор одного правильного ответа из предлагаемых вариантов. Тесты включают в себя не менее 30-ти вопросов по отдельным разделам дисциплины. Ответы на вопросы ограничены временными рамками.

Полные актуальные тестовые задания размещены в электроном курсе «Инженерногеологическая графика» https://edu.vsu.ru/course/view.php?id=3937

Критерии оценок за выполнение теста (% правильных ответов на вопросы от общего количества вопросов):

0-40% - «неудовлетворительно»

41-60% - «удовлетворительно»

61-80% - «хорошо»

81-100% - «отлично»

#### **20.2. Промежуточная аттестация**

*Промежуточная аттестация* проводится в соответствии с основным и временным (в условиях предупреждения распространения коронавирусной инфекции) Положениями о промежуточной аттестации обучающихся по программам высшего образования. Допуск к зачету/экзамену осуществляется при полном выполнении лабораторных работ. Промежуточная аттестация проводится после полного прохождения материала курса. Форма аттестации - устный ответ на два вопроса билета, который выбран студент случайным образом. Время подготовки к аттестации до 30 минут.

В случае дистанционного режима аттестации студент должен иметь на своем компьютере функционирующие видеокамеру и микрофон и предварительно продемонстрировать свою зачетку с фотографией. Выбор вопросов для ответа студент осуществляет с помощью онлайн программгенераторов случайных чисел в режиме демонстрации экрана своего компьютера. Время подготовки ответа на вопросы в дистанционном режиме так же составляет до 30 минут, после чего студент производит устный ответ при включенной на своем компьютере видеокамере. Оценка ответов производится преподавателем непосредственно после ответа и объявляется студенту.

Контрольно-измерительные материалы промежуточной аттестации (ФОС) включают в себя теоретические вопросы, позволяющие оценить уровень полученных знаний и практическое задание, позволяющее оценить степень формирования умений и навыков. Промежуточная аттестация по дисциплине осуществляется с помощью следующих оценочных средств:

#### *Примеры вопросов к зачету*

Раздел 1. Введение в горно-геологические системы (ГГИС)

Основные горно-геологических информационных систем (ГГИС): особенности и возможности.

Интерфейс, базовые концепции работы и возможности ГГИС Micromine.

Принцыпы создания и организации проекта в ГГИС Micromine.

Базовые обменные форматы в ГГИС Micromine на основе различных графических типов данных.

#### Раздел 2. Подготовка данных для объемного моделирования

Работа с табличными данными, типы полей, таблицы подстановок в ГГИС Micromine.

Организация связи с внешними БД в ГГИС Micromine.

Алгоритм верификация и исправление ошибок в первичных данных в ГГИС Micromine. Типы проверок. Работа в 3-х мерной среде Визекс с векторными данными.

Методы статистической оценки данных опробования в ГГИС Micromine.

Графические методы статистической оценки данных опробования в ГГИС Micromine: диаграммы рассеяния, вероятностные и квантиль графики, гистограммы.

Расчет композитных интервалов. Принципы обработки пустых прослоев.

Декластеризация данных опробования. Цель и состав работы.

Алгоритм привязки растровых данных геологических разрезов в 3-х мерной среде.

Способы получения цифровых моделей поверхности (ЦМП). Типы данных.

Способы получения ЦМП. Методы интерполяции.

Алгоритмы моделирование каркаса рудного тела. Управление отображением каркасами.

Пространственные операции по работе с каркасами.

Способы построения регулярной блочной модели (БМ). Субблокирование.

Пространственные операции по работе с БМ.

Получение и содержание отчетов по БМ.

#### Раздел 3. Условное и стратиграфическое моделирование геологических тел

Алгоритм стратиграфического моделирования пластов.

Определение стратиграфической иерархии слоев в Micromine.

Корреляция пластов при стратиграфическом моделировании.

Построение разрезов на основе стратиграфических моделей. Основные понятия, условия применения, возможности и ограничения.

Создание пластовых блочных моделей. Условия создания, форма представления, применение классификации.

Условное моделирование. Основные понятия, условия применения, возможности и ограничения. Условное моделирование стратиграфических разрезов. Основные понятия, условия применения, воз-

можности и ограничения.

Корреляция пластов при условном моделировании.

Последовательность работы при условном моделировании пластов.

Условное моделирование стратиграфических разрезов. Основные понятия, условия применения, возможности и ограничения.

Раздел 4. Основы геостатистики

Вариографический анализ данных опробования. Условия применения и решаемые задачи. Алгоритм расчета главных осей элипса анизотропии. Параметры эллипсоида поиска. Всенаправленные вариограммы, вариограммы вдоль по скважине. Расчет всенаправленой полувариограммы для маркирующего пласта. Полувариограммы всенаправленные, направленные, вдоль по скважине. Алгоритм заполнения блочной модели данными первичного опробования. 3D оценка блоков. Методы и параметры моделирования.

Характеристика метода кригинг-метода интерполяции. Разновидности метода, параметры, условия применения.

Тренд-анализ в Micromine. Параметры моделирования, решаемые задачи.

Моделирование по облаку точек. Условия применения, возможности и ограничения.

Раздел 5. Работа с БМ Проектирование горных выработок Алгоритм вычисления коэффициента вскрыши в ГГИС Micromine. Алгоритм моделирования карьеров в ГГИС Micromine. Понятие оптимизации карьера. Алгоритм моделирования подземных горных выработок в ГГИС Micromine. Моделирование и расчеты по скважинам БВР. Основы календарного планирования в ГГИС Micromine.

### *Критерии оценок промежуточной аттестации (зачета)*

*Зачтено:* Самостоятельные и исчерпывающие ответы на вопросы билетов или ответы при уточняющих вопросах. Ответы на дополнительные вопросы. Полное самостоятельное выполнение лабораторных заданий. Знание основных теоретических положений в рамках лекционного материала и практических методов работы в ПО Micromine в рамках объема курса. *Не зачтено:* Незнание вопросов билета. Не выполнение лабораторных заданий. Не знание лекционного материала. Невозможность ответить на дополнительные вопросы. Отсутствие целостного представления по теме.

### **Перечень заданий для проверки сформированности компетенции:**

Критерии и шкалы оценивания:

Для оценивания выполнения заданий используется балльная шкала:

1) тестовые задания, средний уровень сложности (в формулировке задания перечислены все варианты ответа (на Образовательном портале «Электронный университет ВГУ» реализованы с помощью вопросов следующих типов: множественный выбор, на соответствие, все или ничего):

- · 1 балл указан верный ответ;
- · 0 баллов указан неверный ответ, в том числе частично.

2) Короткие задания, повышенный уровень сложности (в формулировке задания отсутствуют варианты ответа (на Образовательном портале «Электронный университет ВГУ» реализованы с помощью вопросов следующих типов: короткий ответ, числовой ответ, верно/неверно):

- · 2 балла указан верный ответ;
- · 0 баллов указан неверный ответ, в том числе частично.

2) открытые задания (ситуационные задачи, средний уровень сложности) (на Образовательном портале «Электронный университет ВГУ» реализованы с помощью вопросов типа эссе):

· 5 баллов – задание выполнено верно (получен правильный ответ, обоснован (аргументирован) ход выполнения (при необходимости));

· 2 балла – выполнение задания содержит незначительные ошибки, но приведен правильный ход рассуждений, или получен верный ответ, но отсутствует обоснование хода его выполнения (если оно было необходимым), или задание выполнено не полностью, но получены промежуточные (частичные) результаты, отражающие правильность хода выполнения задания, или, в случае если задание состоит из выполнения нескольких подзаданий, 50% которых выполнено верно;

· 0 баллов – задание не выполнено или выполнено неверно (ход выполнения ошибочен или содержит грубые ошибки, значительно влияющие на дальнейшее его изучение).

Показатели оценивания:

- полнота раскрытия темы;
- наличие в работе позиции ее автора;
- аргументированность выдвинутого тезиса работы;
- четкость, логичность, смысловое единство изложения;
- обоснованность выводов;
- грамотность изложения.

#### 1) закрытые задания (тестовые, средний уровень сложности):

ЗАДАНИЕ 1. Является ли обязательным создание папки с именем проекта перед созданием проекта в Micromine?

- − **нет;**
- − да;
- − только при создании проекта на рабочем столе;
- − только при создании проекта на диске С.

ЗАДАНИЕ 2. Какие поля обязательны к заполнению при создании проекта? (выбор нескольких вариантов)

- − **Путь;**
- − **Имя;**
- − **Единицы;**
- − Заголовок.

ЗАДАНИЕ 3. С помощью какого окна осуществляется добавление объектов в Визекс?

- − **Формы Визекса;**
- − Визекс;
- − Просмотр слоев Визекса;
- − Свойства.

ЗАДАНИЕ 4. С помощью какой функции можно восстановить исходный вид рабочего пространства программы?

- − **Окно|[Конфигурация экрана] Восстановить настройки по умолчанию;**
- − Визекс|Сохраненный вид (Слой)|Загрузить вид Визекса;
- − Окно|Загрузить макет [Конфигурации экрана];
- − Окно|[Окна Визекса] Окно общего обзора.

ЗАДАНИЕ 5. Какие типы полей существуют для таблиц в программе Micromine? (выбор нескольких вариантов)

- − **бинарные;**
- − **текстовые;**
- − **форматируемые;**
- − структурные.

ЗАДАНИЕ 6. Внутренний формат табличных данных Micromine (несколько вариантов)

- − **DAT;**
- − **STR;**
- − DBF;
- − MDB.

ЗАДАНИЕ 7. Исходные данные опробования, содержащие лабораторные коды (>, <, следы, ns, na, …), заносятся в поле таблицы типа …

- − **числовое;**
- − символьное;
- − вещественное;
- − форматируемое.

ЗАДАНИЕ 8. При оценке содержаний данные опробования координатно определяются …

- − **серединой интервала опробования;**
- − кровлей интервала опробования;
- − подошвой интервала опробования;
- − целиком отрезком опробования.

ЗАДАНИЕ 9. Ошибки объектов каркасного типа? (несколько)

- − **самопересечение;**
- − **замкнутость;**
- − незамкнутость;
- − наложение.

ЗАДАНИЕ 10. Типы внутренних данных Micromine (несколько)

- − **Сеточная поверхность;**
- − **ЦМП;**
- − **Стринг;**
- − Грид;
- − Мультипатч;
- − XML.

ЗАДАНИЕ 11. Методы субблокирования (несколько)

- − **субблоки;**
- − **фактор блока;**
- − квадротомическое дерево блоков;
- − иерархическое дерево.

ЗАДАНИЕ 12. Пустая блочная модель (БМ) это …

- − **модель в каркасе рудного тела, созданная перед оценкой содержаний;**
- − БМ в режиме просмотра 3D контуры;
- − БМ в режиме просмотра 3D каркас;
- − БМ во временной форме представления без создания файла.

ЗАДАНИЕ 13. Пластовая блочная модель (БМ) это …

- − **БМ пласта, в которой высота блоков соответствует мощности пласта;**
- − БМ пласта любого стратифицированного подразделения;
- − БМ пласта маркирующего горизонта;
- − Термин используется для всех БМ в процессе стратиграфического моделирования.

ЗАДАНИЕ 14. Корреляция пластов это …

- − **процесс создания трехмерной в соответствии с заданной стратиграфической иерархией диаграммы корреляции пластов по данным интервалов скважин;**
- − процесс интерпретации геологического строения на основе разрезов;
- − создание файла стратиграфии согласно общей легенде для базы данных скважин;
- − общий расчет высот для стратифицированных поверхностей по пересечениям.

ЗАДАНИЕ 15. Процесс «Интерполировать пласты» предназначен для того, чтобы …

- − **разбить имеющиеся пласты на данные, определенные в стратиграфической последовательности;**
- − рассчитать значения высот пласта для имеющихся пересечений;
- − рассчитать значения высот пласта вне имеющихся пересечений в границах участка работ;
- − рассчитать значения высот пласта в области его выклинивания.

2) открытые задания (тестовые, повышенный уровень сложности):

ЗАДАНИЕ 1. Типы/роль пластов при стратиграфическом моделировании **Ответ**: материнский, дочерний, маркирующий.

ЗАДАНИЕ 2. Сумма процентов (1) дочерних пластов для родительского пласта? Какое процентное соотношение для двух (2) и трех (3) дочерних пластов родительского будет использовано, если явно не указано числовое значение? **Ответ:** 1 - 100%; 2 - 50%; 3 - 33,33%.

ЗАДАНИЕ 3. Что понимается под проектом Micromine? Ответ: проект — это папка (директория), в которой расположены файлы данных этого проекта, а также автоматически создаются все производные данные текущих рабочих процессов.

ЗАДАНИЕ 4. Виды каркасных объектов **Ответ**: ЦМП, 3D-поверхность, 3D-солид

ЗАДАНИЕ 5. Методы оценки (расчета) содержаний для блочных моделей **Ответ:** метод обратно взвешенных расстояний (ОВР/IDW), кригинг и его разновидности (полииндикаторный кригинг, ранговый кригинг).

### 3) темы эссе

ЗАДАНИЕ 1. Критерии проверки БД в Micromine **Ответ:** проверки на отсутствующие интервалы опробования, отсутствующие скважины, интервалы с нулевой длиной, взаимное перекрытие данных опробования, местоположения устьев, отклонение траекторий в трехмерной среде.

ЗАДАНИЕ 2. Стратиграфическая иерархия это …

**Ответ:** определение взаимоотношений между материнскими и дочерними пластами, а также их вертикальной последовательности с точки зрения возраста отложения. Стратиграфическая иерархия создается в виде отдельного табличного файла

ЗАДАНИЕ 3. Назначение пластов с нулевой мощностью при стратиграфическом моделировании? **Ответ:** определяют высотное положение для выклинивающихся подразделений, необходимое для экстраполяции их кровли и подошвы согласно подстилающим и перекрывающим отложениям.

## ЗАДАНИЕ 4. Файл пластов это …

**Ответ**: файл пласта представляет собой Файл интервала, в котором имеются дополнительные поля с записями о статусе всех зарегистрированных и вставленных пластов. Файл пластов представляет собой общий Файл интервалов по скважинам, в котором имеются дополнительные поля с мощностями подразделений и записями о статусе всех зарегистрированных и вставленных пластов.

## ЗАДАНИЕ 5. Понятие и задачи субблокирования

**Ответ:** субблокирование задается в местах пересечения блочной модели с каркасом рудного тела (РТ) для более точного представления его формы. Субблокирование может осуществляется за счет разделения материнских блоков на более мелкие или за счет расчета фактора блока – доли блока в объеме РТ.)